# **Picasa Web Email Uploader 101**

**Michael R. Miller**

 101 Best Android Apps: Survival Guide Toly K,2012-09 The 101 Best Android Apps Survival Guide is a collection of 101 applications, tested and highly recommended by the author. This guide will save you lots of time and money, by pointing you to the apps you will surely love. Each app description contains: - Price - Brief description - Features - Link to the app in the Google Play Store - Link to the free version, if available - Screenshots In addition to the full list of apps, all of the apps are separately organized by genre. Here are some of the apps that are included: - Angry Birds Space - Amazon Kindle - Badoo - CamScanner - Dolphin Browser HD - Easy Tether Pro - Epicurious Recipe - GasBuddy - Gesture Search - Groupon - Max Payne Mobile - Mr. Number - RedLaser - Shush! - Stitcher Radio - Toddler Lock - Waze - WebMD - Winamp - Yelp

 Droids Made Simple Martin Trautschold,Gary Mazo,MSL Made Simple Learning,Marziah Karch,2011-08-19 If you have a Droid series smartphone—Droid, Droid X, Droid 2, or Droid 2 Global—and are eager to get the most out of your device, Droids Made Simple is perfect for you. Authors Martin Trautschold, Gary Mazo and Marziah Karch guide you through all of the features, tips, and tricks using their proven combination of clear instructions and detailed visuals. With hundreds of annotated screenshots and step-by-step directions, Droids Made Simple will transform you into a Droid expert, improving your productivity, and most importantly, helping you take advantage of all of the cool features that come with these powerful smartphones.

### Android 2.2.1 User's Guide ,

101 Widget Gratis Untuk Web Dan Blog Anda Daryan Ramadhany,

 *iPhone: The Missing Manual* David Pogue,2008-08-05 The new iPhone 3G is here, and New York Times tech columnist David Pogue is on top of it with a thoroughly updated edition of iPhone: The Missing Manual. With its faster downloads, touch-screen iPod, and best-ever mobile Web browser, the new affordable iPhone is packed with possibilities. But without an objective guide like this one, you'll never unlock all it can do for you. In this new edition, there are new chapters on the App Store, with special troubleshooting and sycning issues with iTunes; Apple's new MobileMe service, and what it means to the iPhone; and Microsoft Exchange ActiveSync compatibility. Each custom designed page in iPhone: The Missing Manual helps you accomplish specific tasks with complete step-by-step instructions for everything from scheduling to web browsing to watching videos. You'll learn how to: Use the iPhone as a phone -- get a guided tour of 3G's phone features and learn how much time you can save with things like Visual Voicemail, contact searching, and more Figure out what 3G means and how it affects battery life, internet speed, and even phone call audio quality. Treat the iPhone as an iPod -- listen to music, upload and view photos, and fill the iPhone with TV shows and movies Take the iPhone online -- learn how to get online, use email, browse the Web, and use the GPS Go beyond the iPhone -- discover how to use iPhone with iTunes, sync it with your calendar, and learn about The App Store where you can pick from hundreds of iPhone-friendly programs Teeming with high-quality color graphics and filled with humor, tips, tricks, and surprises, iPhone: The Missing Manual quickly teaches you how to set up, accessorize, and troubleshoot your iPhone. Instead of fumbling around, take advantage of this device with the manual that should have been in the box. It's your call.

 *Sams Teach Yourself Google+ in 10 Minutes* Patrice-Anne Rutledge,2012-06-21 Sams Teach Yourself Google+ in 10 Minutes, Second Edition gives you straightforward, practical answers when you need fast results. By working through its 10-minute lessons, you'll learn how to use Google+'s latest improvements to connect with everyone you care about…share what you want to share…even build your business! Tips point out shortcuts and solutions Cautions help you avoid common pitfalls Notes provide additional information Plain English definitions explain new terms 10 minutes is all you need to learn how to… Create a great Google+ profile, fast! Understand Google's new privacy changes and regain control of your privacy Navigate Google+ easily using the new Google+ sidebar ribbon Use Circles to control exactly what you share and who you share it with Design Google+ pages that attract customers to your business or brand Find interesting, relevant content easily with Google+ search Control your conversation streams with new notification controls Discover Google+'s exciting new photo-sharing and enhancement tools Collaborate in real time through Google+'s improved Hangouts features Connect from your Android smartphone, iPhone, iPad, or other mobile device Play the latest social games on Google+

 Getting StartED with Windows Live Movie Maker James Floyd Kelly,2010-06-07 Windows Live Movie Maker is a small but powerful movie editing application from Microsoft. It is a complete rewrite of the old Movie Maker software with a new audience in mind. The focus of this new edition is on giving you the power to quickly create movies and slideshows to share with your friends and family. The movies can be a combination of your favorite pictures and home movies set to your own soundtrack. You can add cool effects to transition between scenes, and captions to add a narrative to your movie. With Movie Maker, users can: Edit digital video and photos, including adding music and narration Apply animation effects to videos and photos Create DVDs for personal use, including menu systems for navigation

#### **101 Tip & Trik Firefox & Thunderbird** ,

 **Beginning Google Blogger** Heather Wright-Porto,2010-12-28 Are you interested in starting a blog but can't decide on which service to use? Google's Blogger offers many advantages over other blog publishing systems, including seamless integration with Google services and web applications. Beginning Google Blogger is a complete resource on how to create and manage a blog using Blogger. The book offers step-by-step instructions and visual aids which walk you through both the basics of Blogger and the advanced features it offers—from creating a new blog and choosing fonts and colors, and installing custom blog graphics; to converting from a 2-column to a 3-column layout, setting up a domain name and creating an online store with a built-in navigational bar. The journey from newbie to experienced blogger will be fun and challenging. You'll learn practical applications of the most popular gadgets, search engine optimization tips, how to make money using Blogger, and, overall, taking blogging to a new level by incorporating social networking tools, using advanced blog design techniques, setting up a custom domain and creating an online store.

 *Lifehacker* Adam Pash,Gina Trapani,2011-06-03 A new edition, packed with even more clever tricks and methods that make everyday life easier Lifehackers redefine personal productivity with creative and clever methods for making life easier and more enjoyable. This new edition of a perennial bestseller boasts new and exciting tips, tricks, and methods that strike a perfect balance between current technology and common sense solutions for getting things done. Exploring the many ways technology has changed since the previous edition, this new edition has been updated to reflect the latest and greatest in technological and personal productivity. The new hacks run the gamut of working with the latest Windows and Mac operating systems for both Windows and Apple, getting more done with smartphones and their operating systems, and dealing with the evolution of the web. Even the most tried-and-true hacks have been updated to reflect the contemporary tech world and the tools it provides us. Technology is supposed to make our lives easier by helping us work more efficiently. Lifehacker: The Guide to Working Smarter, Faster, and Better, Third Edition is your guide to making that happen! Social Media for Business Susan Sweeney,Randall Craig,2010 Filled with the latest information on Facebook, LinkedIn, YouTube, and other key social-media sites, this all-purpose guide provides specific strategies and tactics that focus on building business. In addition to marketing and PR, this resource addresses recruiting, risk management, cost, and other key business issues. Marketing, sales, public relations, and customer-service professionals within any business will learn how to save time and develop a weekly checklist of social-media priorities, connect social-media sites together, attract the right job candidates, and help improve customer satisfaction and brand loyalty. Keeping a close eye on return-on-investment, this clever resource promises to help market-savvy businesses outpace their competition. The Web and Parents Judy Hauser,2009-09-23 This introduction of Web 2.0 tools is written for parents who want to understand how their children are using today's Internet, both in school and in their social lives. For parents who want to raise their comfort level with today's Web capabilities, for those who want to enhance their children's Internet usage in and out of school, and for those who want to be prepared for potential dark alleys in the online world, The Web and Parents: Are You Tech Savvy? is a welcome new resource. Don't know a blog from a Wiki? MySpace from Facebook? An RSS feed from an instant message? The Web and Parents provides a brief introduction to these and other aspects of Web 2.0, including podcasts, forums, graphic generators, photo storage and file-sharing sites, and more. Parents will get a sense of what each tool or resource

does, how they themselves might use them—lots of grownups do, really—and the role each plays in current K-12 education and in the lives of schoolage children. With this crash course on today's Internet, the Web becomes a place where families come together, not drift apart.

#### **101 Tip Dan Trik Google** ,

 **Mrs. Geek's Guide to Google Photos 2nd Edition** Chris Guld,2018-06-25 Learn Google Photos with this easy to follow 2nd Edition to the Guide. It's been over a year and a half of changes to the apps and how you manage and edit your photos and videos. Google Photos is the best way to save your precious memories for free in your account at Google. It's private to you but easy to share.

 **Upgrade Your Life** Gina Trapani,2010-10-07 Whether you?re a Mac or Windows user, there are tricks here for you in this helpful resource. You?ll feast on this buffet of new shortcuts to make technology your ally instead of your adversary, so you can spend more time getting things done and less time fiddling with your computer. You?ll learn valuable ways to upgrade your life so that you can work?and live?more efficiently, such as: empty your e-mail inbox, search the Web in three keystrokes, securely save Web site passwords, automatically back up your files, and many more.

 **Galaxy Tab** Preston Gralla,2011-09-21 A manual for Galaxy Tab, focusing on the TouchWiz interface and the basics of getting online, and covering books, media, games, and other topics.

 *Galaxy Tab: The Missing Manual* Preston Gralla,2011-09-14 Galaxy Tab lets you work, play, read, and connect on the go, but mastering its TouchWiz interface and finding the best apps can be tricky—unless you have this Missing Manual. Gadget whiz Preston Gralla provides crystal-clear explanations and step-by-step instructions to get you up to speed quickly, whether you have the 3G/4G or Wi-Fi version of this amazing device. The important stuff you need to know: Design your experience. Add interactive widgets and mini-apps to your screen with TouchWiz. Satisfy your appetite. Download thousands of games and apps from the Android Market. Keep in touch. Chat, videochat, check email, and browse the Web. Find your way. View maps, use the GPS, and navigate turn-by-turn. Manage your media. Shoot and view photos and videos; organize and play your music. Stay informed. Read books, newspapers, and magazines. Be productive. Use Google Docs to store and share documents.

 **Do Anything with Google** Beranda Agency,2013-07-09 Google bukan merupakan situs search engine semata, namun Google juga menyediakan fasilitas yang dapat menunjang perkerjaan pengguna awam hingga profesional. Jika Anda sedang online, maka tidak perlu membuka aplikasi kalkulator, notebook, atau kalender pada aplikasi Windows, sebab Google telah menyediakan fasilitas tersebut. Selain itu Anda juga dapat memajang iklan dengan bayaran yang cukup murah dengan Google AdWords. Tak hanya itu, jika Anda menampilkan iklan Google Adsense, maka Anda pun akan mendapatkan keuntungan materiil. Buku ini akan mengupas cara penggunaan Google AdWords dan AdSense. Tentu saja fasilitas-fasilitas sertaan Google lainnya juga akan dibahas secara lengkap, sehingga Anda dapat browsing, bekerja, dan sekaligus mencari uang.

 **Essentials of Business Communication** Mary Ellen Guffey,2004 This text-workbook is a streamlined, no-nonsense approach to business communication. It takes a three-in-one approach: (1) text, (2) practical workbook, and (3) self-teaching grammar/mechanics handbook. The chapters reinforce basic writing skills, then apply these skills to a variety of memos, letters, reports, and resumes. This new edition features increased coverage of contemporary business communication issues including oral communication, electronic forms of communication, diversity and ethics.

 *Computer Basics Absolute Beginner's Guide, Windows 10 Edition (includes Content Update Program)* Michael R. Miller,2019-10-25 Updated for the Latest Windows 10 2019 This is today's best beginner's guide to using your computer or tablet with the Windows 10 operating system. Make the most of your Windows 10 notebook or desktop computer—without becoming a technical expert! This is the fastest way to get comfortable, get productive, get online, get started with social networking, make more connections, and have more fun! Even if you've never used a Windows computer before, this book shows you how to do what you want, one incredibly clear and easy step at a time. Here's a small sample of what you'll learn: Set up your computer and use the Windows 10 Start menu and desktop Connect to the Internet and browse the Web with Microsoft Edge Get started with social networking on Facebook, Twitter, Pinterest, and LinkedIn Use Windows 10's built-in apps—and find great new apps in the Windows Store Connect printers and external storage, and set up automatic file backup Connect to a home wireless network or public Wi-Fi hotspot Go online to shop and sell—and smart search with Microsoft Cortana® Get work done quickly with Microsoft Office Organize, view, and share photos Listen to streaming music with Pandora and Spotify Watch streaming movies and TV shows with Amazon Prime Video, Hulu, Netflix, and more Protect yourself against viruses, spyware, and spam Keep your system running reliably at top speed

This is likewise one of the factors by obtaining the soft documents of this **Picasa Web Email Uploader 101** by online. You might not require more time to spend to go to the ebook start as well as search for them. In some cases, you likewise reach not discover the broadcast Picasa Web Email Uploader 101 that you are looking for. It will totally squander the time.

However below, gone you visit this web page, it will be hence entirely easy to acquire as without difficulty as download guide Picasa Web Email Uploader 101

It will not understand many times as we run by before. You can attain it while play in something else at house and even in your workplace. fittingly easy! So, are you question? Just exercise just what we allow under as competently as evaluation **Picasa Web Email Uploader 101** what you as soon as to read!

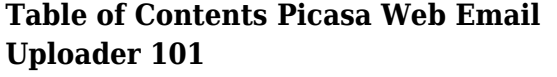

Email Uploader 101

- The Rise of Digital Reading Picasa Web Email Uploader 101
- Advantages of eBooks Over Traditional Books
- 2. Identifying Picasa Web Email Uploader
	- 101
		- Exploring Different Genres
		- Considering Fiction vs. Non-Fiction
		- Determining Your Reading Goals
- 3. Choosing the Right eBook Platform
	- Popular eBook Platforms
	- Features to Look for in an Picasa
	- Web Email Uploader 101
	- User-Friendly Interface
- 4. Exploring eBook Recommendations from
- 1. Understanding the eBook Picasa Web
- Picasa Web Email Uploader 101
	- Personalized Recommendations
	- $\circ$  Picasa Web Email Uploader 101 User Reviews and Ratings
		- $\circ$  Picasa Web Email Uploader 101
- 7. Enhancing Your Reading Experience
	- Adjustable Fonts and Text Sizes of Picasa Web Email Uploader 101
	- Highlighting and Note-Taking Picasa Web Email Uploader 101  $\circ\,$  Interactive Elements Picasa Web Email Uploader 101
- and Bestseller Lists
- 5. Accessing Picasa Web Email Uploader 101 Free and Paid eBooks
	- Picasa Web Email Uploader 101 Public Domain eBooks
	- Picasa Web Email Uploader 101 eBook Subscription Services
	- Picasa Web Email Uploader 101 Budget-Friendly Options
- 6. Navigating Picasa Web Email Uploader 101 eBook Formats
	- ePub, PDF, MOBI, and More
	- $\circ$  Picasa Web Email Uploader 101 Compatibility with Devices
	- Picasa Web Email Uploader 101 Enhanced eBook Features
- 8. Staying Engaged with Picasa Web Email Uploader 101
	- Joining Online Reading Communities
	- Participating in Virtual Book Clubs
	- Following Authors and Publishers Picasa Web Email Uploader 101
- 9. Balancing eBooks and Physical Books Picasa Web Email Uploader 101
	- Benefits of a Digital Library
	- Creating a Diverse Reading Collection Picasa Web Email Uploader 101
- 10. Overcoming Reading Challenges

#### **Picasa Web Email Uploader 101**

- $\circ$  Dealing with Digital Eye Strain
- Minimizing Distractions
- Managing Screen Time
- 11. Cultivating a Reading Routine Picasa Web Email Uploader 101
	- Setting Reading Goals Picasa Web Email Uploader 101
	- Carving Out Dedicated Reading Time
- 12. Sourcing Reliable Information of Picasa Web Email Uploader 101
	- Fact-Checking eBook Content of
	- Picasa Web Email Uploader 101
	- Distinguishing Credible Sources
- 13. Promoting Lifelong Learning
	- Utilizing eBooks for Skill Development
	- Exploring Educational eBooks
- 14. Embracing eBook Trends
	- $\circ$  Integration of Multimedia Elements
	- Interactive and Gamified eBooks

# **Picasa Web Email Uploader 101 Introduction**

In this digital age, the convenience of accessing information at our fingertips has become a necessity. Whether its research papers, eBooks, or user manuals, PDF files have become the preferred format for sharing and reading documents. However, the cost associated with purchasing PDF files can sometimes be a barrier for many individuals and organizations. Thankfully, there are numerous websites and platforms that allow users to download free PDF files legally. In this article, we will explore some of the best platforms to download free PDFs. One of the most popular platforms to download free PDF files is Project Gutenberg. This online library offers over 60,000 free eBooks that are in the public domain. From classic literature to historical documents, Project Gutenberg provides a wide range of PDF files that can be downloaded and enjoyed on various devices. The website is user-friendly and allows users to search for specific titles or browse through different categories. Another reliable platform for downloading Picasa Web Email Uploader 101 free PDF files is Open Library. With its vast collection of over 1 million eBooks, Open Library has something for every reader. The website offers a seamless experience by providing options to borrow or download PDF files. Users simply need to create a free account to access this treasure trove of knowledge. Open Library also allows users to contribute by uploading and sharing their own PDF files, making it a collaborative platform for book enthusiasts. For those interested in academic resources, there are websites dedicated to providing free PDFs of research papers and scientific articles. One such website is Academia.edu, which allows researchers and scholars to share their work with a global audience. Users can download PDF files of research papers, theses, and dissertations covering a wide range of subjects. Academia.edu also provides a platform for discussions and networking within the academic community. When it comes to downloading Picasa Web Email Uploader 101 free PDF files of magazines, brochures, and catalogs, Issuu is a popular choice. This digital publishing platform hosts a vast collection of publications from around the world. Users can

search for specific titles or explore various categories and genres. Issuu offers a seamless reading experience with its user-friendly interface and allows users to download PDF files for offline reading. Apart from dedicated platforms, search engines also play a crucial role in finding free PDF files. Google, for instance, has an advanced search feature that allows users to filter results by file type. By specifying the file type as "PDF," users can find websites that offer free PDF downloads on a specific topic. While downloading Picasa Web Email Uploader 101 free PDF files is convenient, its important to note that copyright laws must be respected. Always ensure that the PDF files you download are legally available for free. Many authors and publishers voluntarily provide free PDF versions of their work, but its essential to be cautious and verify the authenticity of the source before downloading Picasa Web Email Uploader 101. In conclusion, the internet offers numerous platforms and websites that allow users to download free PDF files legally. Whether its classic literature, research papers, or magazines, there is something for everyone. The platforms mentioned in this article, such as Project Gutenberg, Open Library, Academia.edu, and Issuu, provide access to a vast collection of PDF files. However, users should always be cautious and verify the legality of the source before downloading Picasa Web Email Uploader 101 any PDF files. With these platforms, the world of PDF downloads is just a click away.

# **FAQs About Picasa Web Email Uploader 101 Books**

**What is a Picasa Web Email Uploader 101 PDF?** A PDF (Portable Document Format) is a file format developed by Adobe that preserves the layout and formatting of a document, regardless of the software, hardware, or operating system used to view or print it. **How do I create a Picasa Web Email Uploader 101 PDF?** There are several ways to create a PDF: Use software like Adobe Acrobat, Microsoft Word, or Google Docs, which often have built-in PDF creation tools. Print to PDF: Many applications and operating systems have a "Print to PDF" option that allows you to save a document as a PDF file instead of printing it on paper. Online converters: There are various online tools that can convert different file types to PDF. **How do I edit a Picasa Web Email Uploader 101 PDF?** Editing a PDF can be done with software like Adobe Acrobat, which allows direct editing of text, images, and other elements within the PDF. Some free tools, like PDFescape or Smallpdf, also offer basic editing capabilities. **How do I convert a Picasa Web Email Uploader 101 PDF to another file format?** There are multiple ways to convert a PDF to another format: Use online converters like Smallpdf, Zamzar, or Adobe Acrobats export feature to convert PDFs to formats like Word, Excel, JPEG, etc. Software like Adobe Acrobat, Microsoft Word, or other PDF editors may have options to export or save PDFs in different formats. **How do I password-protect a Picasa Web Email Uploader 101 PDF?** Most PDF editing software allows you to add password protection. In Adobe Acrobat, for

instance, you can go to "File" -> "Properties" -> "Security" to set a password to restrict access or editing capabilities. Are there any free alternatives to Adobe Acrobat for working with PDFs? Yes, there are many free alternatives for working with PDFs, such as: LibreOffice: Offers PDF editing features. PDFsam: Allows splitting, merging, and editing PDFs. Foxit Reader: Provides basic PDF viewing and editing capabilities. How do I compress a PDF file? You can use online tools like Smallpdf, ILovePDF, or desktop software like Adobe Acrobat to compress PDF files without significant quality loss. Compression reduces the file size, making it easier to share and download. Can I fill out forms in a PDF file? Yes, most PDF viewers/editors like Adobe Acrobat, Preview (on Mac), or various online tools allow you to fill out forms in PDF files by selecting text fields and entering information. Are there any restrictions when working with PDFs? Some PDFs might have restrictions set by their creator, such as password protection, editing restrictions, or print restrictions. Breaking these restrictions might require specific software or tools, which may or may not be legal depending on the circumstances and local laws.

#### **Picasa Web Email Uploader 101 :**

**cottura sottovuoto wikipedia** - Jul 04 2022 web cottura sottovuoto un video della cottura sottovuoto la cottura sottovuoto in francese sous vide anche chiamata cottura a bassa temperatura è una tecnica di cottura moderna che consiste nel cuocere gli alimenti all interno di uno speciale sacchetto progettato appositamente per resistere a una prolungata esposizione al calore senza

**ricette la cottura sottovuoto sous vide 75 deliziose ricette della** - Oct 19 2023 web ricette la cottura sottovuoto sous vide 75 deliziose ricette della tradizione italiana per la cottura a bassa temperatura copertina flessibile 9 settembre 2019 di milena wenner autore 215 voti visualizza tutti i formati ed edizioni formato kindle

**ricette la cottura sottovuoto sous vide 75 deliziose ricette della** - Aug 17 2023 web ricette la cottura sottovuoto sous vide 75 deliziose ricette della tradizione italiana per la cottura a bassa temperatura ricette passo passo ad una nuova tecnica di cottura ebook wenner milena amazon it libri

ricette la cottura sottovuoto sous vide 75 delizi pdf full pdf - May 02 2022 web matteo ferrari 2023 06 sotto vuoto la

magia della cucina sous vide è un affascinante viaggio nel mondo della cucina a bassa temperatura scritto dal rinomato chef italiano matteo ferrari questo libro mette in luce l arte e la scienza della cottura sous vide un metodo innovativo che sta rivoluzionando il modo di *i 9 migliori libri di cottura sottovuoto e sous vide da maurizio* - May 14 2023 web oct 13 2022 argomenti lista dei migliori libri di cottura sottovuoto cottura a bassa temperatura ricette idee e tecnica per cucina a casa con la cucina sottovuoto la cottura sottovuoto o sous vide scopri le migliori tecniche con 60 ricette per la cottura sottovuoto a bassa temperatura cucinare sottovuoto

*ricette la cottura sottovuoto sous vide 75 delizi* - Feb 28 2022

web ricette la cottura sottovuoto sous vide 75 delizi la cottura sottovuoto o sous vide la cottura sottovuoto o sous vide sous vide il bosco in tavola le carni degli ungulati selvatici sous vide la cucina sottovuoto 2022 approach to neuropsychology cottura a bassa temperatura sous vide ricette cottura sottovuoto ricettario

## **cottura sottovuoto ecco i consigli per farla in casa il giornale** - Oct 07 2022

web may 31 2017 il processo è semplice infatti si devono posizionare gli alimenti in dei sacchetti appositi creare il sottovuoto e poi cuocere il tutto in acqua calda oppure in un forno a vapore a temperatura non troppo elevata tra i 50 e 100 gli alimenti messi sottovuoto vengono cotti a bassa temperatura lasciando l alimento morbido saporito e **sous vide la cottura sottovuoto a bassa temperatura** - Apr 01 2022

web 1 cos è la cottura sous vide 1 a storia 1 b particolarità della cottura sotto vuoto a bassa temperatura 2 temperature di cottura degli alimenti 2 a tabella base dei tempi di cottura ideali 2 b le uova 2 c pollo anatra tacchino 2 d pesci e molluschi 2 e maiale 2 f manzo 2 g

agnello 2 h **cottura sottovuoto tabella e ricette per cucinare unadonna it** - Sep 18 2023

web aug 25 2021 la cottura sottovuoto è molto apprezzata perché è in grado di conservare il sapore il colore e la consistenza degli alimenti si tratta di una modalità di cottura che permette di cucinare a basse temperature arrivando a cuocere gli alimenti fino al cuore *le 36 migliori ricette sottovuoto cookitaly* - Jul 16 2023

web le ricette sottovuoto ti aiutano a cucinare il cibo a una temperatura precisa producendo un piatto perfetto con il minimo sforzo uso la mia macchina sottovuoto molte volte alla settimana come cucinare uova in camicia sottovuoto per colazione petto o pesce sottovuoto per cena e cheesecake sottovuoto per dessert

**ricettari laica sous vide** - Nov 08 2022 web ricettari laica sous vide una selezione di ricette che puoi realizzare semplicemente nella tua cucina con i dispositivi per cottura sous vide laica indicazioni di cottura sottovuoto sottovuoto frullatore xpro vb3300 sous vide e sottovuoto sacchetti e rotoli laica catalogo blog shop faq e assistenza assistenza prodotti ricambi

# **ricette sous vide sous vide cooking** - Mar 12 2023

web deliziose ricette sous vide preparate dal nostro esperto chef enrique fleischmann ti offriamo più di 100 deliziose ricette segui i passaggi che indichiamo e sorprendi i tuoi ospiti le nostre ultime ricette sous vide 14 novembre 2023

ricette la cottura sottovuoto sous vide 75 delizi pdf - Aug 05 2022

web ricette la cottura sottovuoto sous vide 75 delizi sous vide for everybody aug 30 2020 sous vide for everybody is an approachable cookbook that demystifies sous vide cooking and demonstrates how it can make your life easier while also giving you the tools to try exciting new dishes

*ricette la cottura sottovuoto sous vide 75 deliziose ricette della* - Feb 11 2023 web pesce it ricette la cottura sottovuoto sous vide 75 cottura sottovuoto o sous vide cibo360 it guida cucina sous vide pronti per partire roner in cucina vitello cotto a bassa temperatura con patate al lime di petto di pollo con cottura sottovuoto a bassa

**sous vide proviamo la cottura sottovuoto a bassa temperatura con le** - Jan 10 2023 web era da provare se ne parla molto di questa cottura sottovuoto di derivazione francese l abbiamo provata utilizzando costine puntine ribs conciate inserite nel sacchetto sottovuoto e cotte per

## **ricette sous vide per cotture sotto vuoto** - Jun 15 2023

web il filetto di maiale sous vide è un ottimo modo di sfruttare la cottura sottovuoto a bassa temperatura che sia in bistecca o un filettone da tagliare successivamente il risultato è una carne deliziosa succosa e morbida leggi *guida alla cottura temperature e tempi sous vide cooking* - Jun 03 2022

web guida alla cottura sottovuoto del nostro chef enrique fleischmann carni pesce verdure frutti di mare frutta e molto altro ti offriamo una guida indicativa di temperature e tempi di cottura per prodotto organizzata in categorie *la cottura sottovuoto misya info le ricette di misya* - Dec 09 2022

web per la cottura dell uovo a seconda della consistenza desiderata lo cuoceremo tra i 61 5 c ed i 68 c per un ora per la cottura del petto di pollo tacchino o anatra si consiglia una cottura compresa tra i 58 c ed i 65 c per 2 5 5 ore in base alla grandezza ed il

*ricette e ispirazione per la cottura sous vide zwilling com* - Apr 13 2023

web stai cercando nuove ispirazioni allora prova una delle nostre deliziose ricette sous vide sarai entusiasta del gusto pieno e aromatico dei tuoi piatti grazie alla cottura sottovuoto i nostri prodotti per sous vide zwilling sono i tuoi compagni ideali a questo scopo

**cottura sottovuoto cos è e come si fa tutto sul sous vide neff** - Sep 06 2022

web cottura delle verdure sottovuoto con la tecnica sous vide le verdure avranno tutto un altro gusto mai state così croccanti rispetto alla carne la temperatura da mantenere è leggermente più alta e si aggira attorno agli 85 basta aggiungere nell apposito sacchetto pochi altri ingredienti come spezie erbe aromatiche o burro per

*sueurs froides humanitas net* - Feb 28 2023 web on a pour habitude de parler de sueurs froides lorsqu on transpire tout en grelottant la peau paraissant fraîche ce qui intervient surtout en période de stress ou en cas de **sueurs froides le vertige définitif d alfred**

**hitchcock** - Jun 22 2022

web wordreference english french dictionary 2023 formes composées sueurs froides français anglais avoir des sueurs froides loc v avoir très peur break out in a cold

**en afghanistan les talibans creusent le**

**canal de la discorde** - Oct 15 2021 web may 19 2019 sueurs froides souvent désigné sous son titre original vertigo1 est un film américain réalisé par alfred hitchcock sorti en 1958 avec dans les rôles principaux **sueur froide wiktionnaire le dictionnaire libre** - Dec 29 2022

web une sueur froide est l un des premiers signaux d alerte de l hypoglycémie qui nécessite une attention médicale immédiate bien moins vitale l hypoglycémie est aussi ce qui peut

*que sont les sueurs froides et quelles en sont les causes* - May 02 2023

sueurs froides souvent désigné sous son titre original vertigo est un film américain réalisé par alfred hitchcock sorti en 1958 avec dans les rôles principaux james stewart et kim novak le scénario du film s inspire du roman d entre les morts de boileau narcejac lui même inspiré de bruges la morte de georges rodenbach anecdotes du film sueurs froides allociné - Apr 20 2022

web jan 7 2013 regardez la bande annonce du film sueurs froides sueurs froides bande annonce vo sueurs froides un film de alfred hitchcock

sueurs froides tv series 1988 imdb - Mar 20 2022

web mar 19 2022 il suscita plutôt l indifférence voire l ennui à sa sortie mais aujourd hui il est considéré comme l un des plus grands films de toute l histoire du cinéma **sueurs froides décryptage youtube** - May 22 2022

web jan 24 2023 les sueurs froides sont un terme courant utilisé pour décrire une condition dans laquelle un individu transpire mais sans aucune présence de chaleur sueur froide définition simple et facile du dictionnaire - Apr 01 2023

web les sueurs froides sont une réaction de l organisme qui peut se produire dans des situations telles que l hypoglycémie l hypotension l anxiété ou l état de choc voir les **sueurs froides film 1958 allociné** - Nov 27 2022

web avoir des sueurs froides sens avoir très peur origine les sueurs froides sont un symptôme bien connu d une très forte peur ainsi avoir des sueurs froides est tout sueurs froides traduction dictionnaire français anglais - Sep 25 2022

web définitions de sueur froide wiktionnaire locution nominale français sueur froide sy œʁ fʁwad féminin transpiration accompagnée de frissons notamment lors de

#### sueurs froides caractéristiques et gravité des sueurs froides - Jul 04 2023

l hypoxieest le terme médical pour désigner le manque d oxygène par exemple le manque causé par l altitude l inhalation de fumée la suffocation ou par la see more *sueur froide dr marc henry* - Oct 27 2022 web sueurs froides les sueurs se produisent lorsque le patient sent que la peau devient soudainement humide et froide généralement avec des frissons et des tremblements *c1 la très bonne opération de dortmund face à newcastle* - Sep 13 2021 web regarder sueurs froides streaming vf gratuit 1958 sueurs froides souvent désigné sous son titre original vertigo est un film américain réalisé par alfred hitchcock sorti en 1958 **sueurs froides causes et solutions améliore ta santé** - Oct 07 2023 tout processus infectieux que traverse votre corps peut déclencher des sueurs froides normalement une personne transpire en réponse automatique à la fièvre il s agit d une réaction de l organisme pour activer le système immunitaire et perturber la croissance des micro organismes sensibles à la température see more

**trailer du film sueurs froides sueurs**

#### **Picasa Web Email Uploader 101**

**froides bande annonce** - Jul 24 2022 web ce type de sueur donne souvent une sensation de fraîcheur plutôt que de chaleur la sueur froide peut également être le symptôme d une variété d affections légères à graves

# **définition de sueur froide dictionnaire**

**français la langue** - Jan 30 2023 web les sueurs froides apparaissent couramment dans votre paumes aisselles semelles contrairement à la transpiration normale les sueurs froides ne sont pas le résultat d un

#### **films de genre l actu avec sueurs froides webzine du cinéma off** - Nov 15 2021

web la transpiration froide résulte d un stress très fort le corps réagit en libérant du cortisol et de l adrénaline substances qui induisent une vasoconstriction et stimulent les glandes *sueurs froides 6 causes principales et que faire tua saúde* - Aug 05 2023

des carences hormonales une surproduction d insuline une maladie du foie ou des reins une mauvaise alimentation un excès d alcool et la prise de certains see more

#### **voir sueurs froides streaming vf 1958 films cultes** - Dec 17 2021

web sueurs froides with claude chabrol jacques rousselot jacques perrin guy marchand a series of detective stories full of suspense and dark humor created from a collection

**sueurs froides wikipédia** - Sep 06 2023 l étiquette troubles anxieux décrit un certain nombre de troubles qui partagent certaines caractéristiques en commun le trouble panique le trouble obsessionnel compulsif ou le trouble de stress post traumatique en font see more qu est ce qui cause les sueurs froides et les traitements - Aug 25 2022

web sens figuré familier grande inquiétude ou vive frayeur bon dieu de bon dieu une sueur froide le fit chanceler sur ses jambes flageolantes comme si elles eussent été

**sueurs froides 1958 générique youtube** - Jan 18 2022

web oct 30 2019 découvrez les anecdotes potins voire secrets inavouables autour du film sueurs froides et de son tournage 25 secrets de tournage à découvrir comme

*sueurs froides causes traitement et plus encore* - Jun 03 2023

les déséquilibres hormonaux provoquent une série de changements métaboliques dans tout le corps la prise de poids l augmentation ou la diminution de la fréquence cardiaque l anxiété la vision floue et une see more

*sueurs froides causes et symptômes symptômes 2023* - Feb 16 2022

web sueurs froides vertigo 1958 est l histoire d une obsession amoureuse james stewart y est fou de kim novak help us caption translate this video

### **psychologie studieren alle studiengänge hochschulen** - Oct 09 2022

web um selbst forschen zu können erhältst du im psychologie bachelor studium alle nötigen grundlagen neben einführungskursen die dich an das heranführen hält der studiengang eine umfassende für dich bereit dazu gehören veranstaltungen wie statistik versuchsplanung und forschungsmethoden

studienfuhrer psychologie full pdf e journal stp ipi ac - Apr 03 2022

web studienführer psychologie sage publishing spring 2022 both btec applied psychology books 1 and 2 are being revised to match the revised

unit 1 and unit 3 specifications for first teaching from september 2021 unit 1 psychological approaches and applications completely revised and updated endorsed for btec each book provides

*studienfuhrer psychologie pdf ai classmonitor* - Aug 19 2023

web studienfuhrer psychologie downloaded from ai classmonitor com by guest tapia ryan studienführer psychologie springer verlag die aktualisierte und überarbeitete 3 auflage ist ein praxisorientierter leitfaden für alle studenten der wirtschaftsinformatik vom studienbeginner *psychologist allied health professionals singapore* - May 16 2023

web psychologists specialise in helping patients both adults and children cope more effectively with their life issues and improve their mental health psychologists use evidence based assessments to help patients understand their difficulties guide them in coping with stressful situations or life events and help them manage their mental and or

studienführer psychologie paperback amazon in - Jul 18 2023

web amazon in buy studienführer psychologie book online at best prices in india on amazon in read studienführer psychologie book reviews author details and more at amazon in free delivery on qualified orders

*studienfuhrer psychologie robert mcentarffer 2023* - Sep 08 2022

web studienfuhrer psychologie studienfuhrer psychologie 1 downloaded from old restorativejustice org on 2022 09 30 by guest studienfuhrer psychologie when somebody should go to the ebook stores search initiation by shop shelf by shelf it is truly problematic this is why we offer the books compilations in this website

frontiers in psychology - Dec 11 2022 web 2 days ago volume 11 2020 the most cited journal in its field exploring psychological sciences from clinical research to cognitive science from imaging studies to human factors and from animal cognition to social psych the truth about doing a psychology degree in singapore read - Feb 13 2023

web apr 4 2022 psychologist salaries in singapore next up let s talk about salaries a quick glance at mycareersfuture shows that most of the job vacancies for psychologists want someone with a masters degree and 2 years of experience doing clinical assessments yet the salary range is mostly only between 3000 5000

**studienfuhrer psychologie pdf** - Mar 02 2022 web studienfuhrer psychologie pdf decoding studienfuhrer psychologie pdf revealing the captivating potential of verbal expression in a period characterized by interconnectedness and an insatiable thirst for knowledge the captivating potential of verbal expression has emerged as a formidable force **studienfuhrer psychologie allyson weseley** - Nov 10 2022

web jun 26 2023 studienfuhrer psychologie getting the books studienfuhrer psychologie now is not type of inspiring means you could not isolated going gone ebook collection or library or borrowing from your connections to admittance them this is an totally simple means to specifically get lead by on line **studienführer psychologie 9783821488059 amazon com au** - Apr 15 2023

web studienführer psychologie on amazon com au free shipping on eligible orders studienführer psychologie

**studienführer psychologie by unknown author goodreads** - May 04 2022

web read reviews from the world s largest community for readers undefined studienfuhrer psychologie full pdf store kawan

equipment - Aug 07 2022

web studienfuhrer psychologie 1 studienfuhrer psychologie this is likewise one of the factors by obtaining the soft documents of this studienfuhrer psychologie by online you might not require more get older to spend to go to

#### **psychologie studieren alle infos studis online** - Jan 12 2023

web mit der reform des

psychotherapeutengesetz wurden auch viele psychologie studiengänge angepasst um den neuen weg polyvalent zu unterstützen daneben gibt es auch psychologie studiengänge die das nicht tun alle studiengänge und orte psychologie bachelor master an unis an fhs zum sommersemester

## **studienführer psychologie spektrum der wissenschaft** - Oct 21 2023

web an mehr als 40 deutschen universitäten kann man psychologie studieren dieser studienführer verschafft interessenten einen Überblick welche unis bieten überhaupt ein psychologiestudium an welche thematischen schwerpunkte setzen die hochschulen und wo kann man noch auf diplom studieren studienfuhrer psychologie uniport edu - Jul 06 2022

web sep 10 2023 studienfuhrer psychologie 1 1 downloaded from uniport edu ng on september 10 2023 by guest studienfuhrer psychologie getting the books studienfuhrer psychologie now is not type of inspiring means you could not deserted going gone books buildup or library or borrowing from your contacts to retrieve them this is an agreed **amazon com studienführer psychologie 9783821488059 books** - Mar 14 2023 web oct 1 1999 amazon com studienführer psychologie 9783821488059 books skip to main content us delivering to lebanon 66952 choose location for most accurate options books select the department you want to search in search amazon en hello sign in account lists

**studienfuhrer psychologie** - Sep 20 2023 web studienfuhrer psychologie sources for a better education apr 04 2022 this textbook evolves from the intersection between research educational information technologies and recent best practices it offers diplomacy and studienfuhrer psychologie pdf 2023 - Jun 05 2022 web studienfuhrer psychologie pdf eventually you will entirely discover a further experience and achievement by spending more cash nevertheless when do you agree to that you require to get those all needs gone having significantly cash why dont you attempt to get something basic

*bachelor s degrees in psychology in singapore* - Jun 17 2023

web this page shows a selection of the available bachelors programmes in singapore if you re interested in studying a psychology degree in singapore you can view all 21 bachelors programmes you can also read more about psychology degrees in general or about studying in singapore many universities and

*7*

colleges in singapore offer english taught

Best Sellers - Books ::

[the awakening and selected short stories](https://www.freenew.net/fill-and-sign-pdf-form/scholarship/?k=The_Awakening_And_Selected_Short_Stories.pdf)

[the beautiful side of evil](https://www.freenew.net/fill-and-sign-pdf-form/scholarship/?k=the-beautiful-side-of-evil.pdf) [thanksgiving worksheets for first grade](https://www.freenew.net/fill-and-sign-pdf-form/scholarship/?k=thanksgiving_worksheets_for_first_grade.pdf) [the best of clean eating](https://www.freenew.net/fill-and-sign-pdf-form/scholarship/?k=the-best-of-clean-eating.pdf) [the adventures of tom sawyer huckleberry finn](https://www.freenew.net/fill-and-sign-pdf-form/scholarship/?k=the-adventures-of-tom-sawyer-huckleberry-finn.pdf) [the art of happiness by dalai lama](https://www.freenew.net/fill-and-sign-pdf-form/scholarship/?k=the-art-of-happiness-by-dalai-lama.pdf) [texas reading first fluency folders third grade](https://www.freenew.net/fill-and-sign-pdf-form/scholarship/?k=Texas-Reading-First-Fluency-Folders-Third-Grade.pdf) [tess of the d urbervilles by thomas hardy](https://www.freenew.net/fill-and-sign-pdf-form/scholarship/?k=Tess_Of_The_D_Urbervilles_By_Thomas_Hardy.pdf) [tender is the night full text](https://www.freenew.net/fill-and-sign-pdf-form/scholarship/?k=Tender-Is-The-Night-Full-Text.pdf) [the art of god of war 3](https://www.freenew.net/fill-and-sign-pdf-form/scholarship/?k=the-art-of-god-of-war-3.pdf)